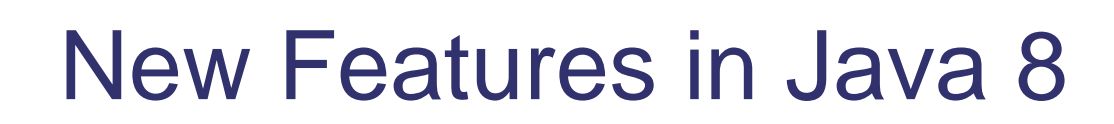

Jaanus Pöial, PhD Tallinn, Estonia

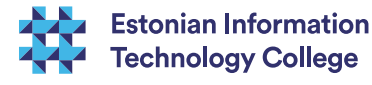

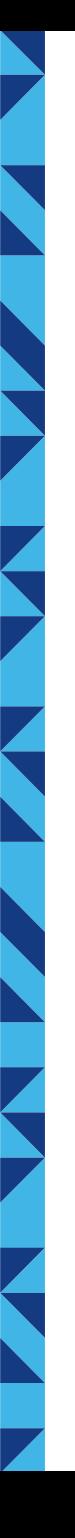

## Java 8

### **Previous major changes in Java:**

- Java 2 December 1998 collections, swing
- Java 5 September 2004 generics, annotations
- Java 8 March 2014 lambda expressions, functional interfaces, streams, default and static methods in interfaces
- **Interface may contain method implementations**
- **Z** Multiple inheritance is possible using interfaces
- $\blacktriangleright$  Functional notation ("lambda expressions") is possible using functional interfaces

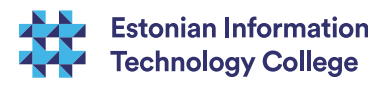

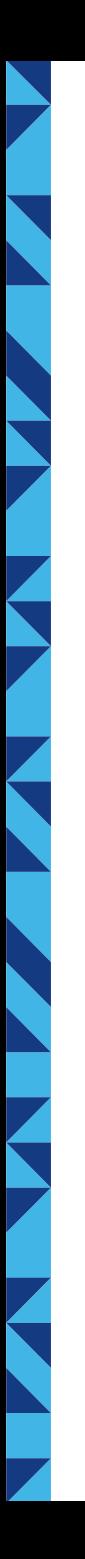

# Functional interfaces

### ■ Functional interface has exactly one abstract method – functional method

#### Example. Comparator – method compare

```
List<Integer> myList = ......;
Comparator<Integer> cmp = new Comparator<Integer>() {
    @Override
    public int compare (Integer n1, Integer n2) {
       return (n1>n2?1:(n1<n2?-1:0));
 }
};
Collections.sort (myList, cmp);
```
### In Java 8:

Collections.sort (myList, (n1, n2) -> n1>n2?1:(n1<n2?-1:0));

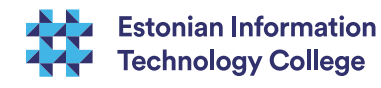

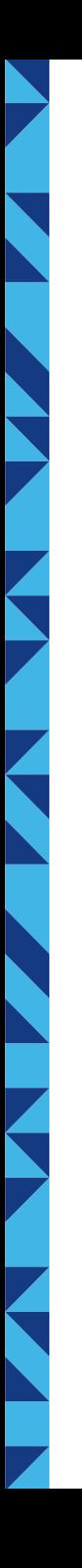

### Lambda expressions

### ■ Short way to express contents of functional interfaces

param -> expression (param\_1, ... , param\_n) -> expression Class::method Class::new

...

Expression can also be a block (in curly braces)

Java.util.function.Function<Double, Double> fn; fn =  $x \rightarrow x^*(x-3.)^*(x+4)$ \*Math.cos(x);  $fn = Math::cos;$ 

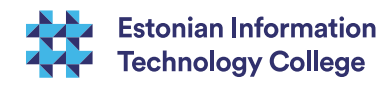

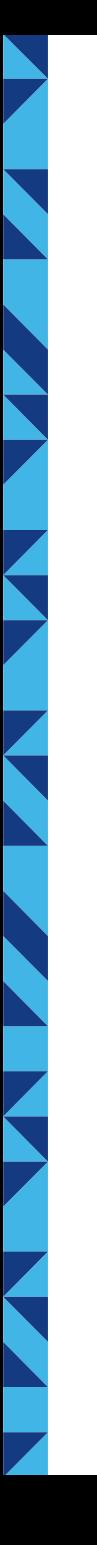

# User defined functional interface

### Example:

```
@FunctionalInterface
  interface Talker<X> {
  void talk (X x);
 }
```

```
 public static void main (String[] args) {
  Talker<Integer> italk = i -> System.out.println ("int " + i);
  Talker<Double> dtalk = d \rightarrow System.out.println ("double " + d);
   italk.talk(45);
   dtalk.talk(Math.PI);
 }
```
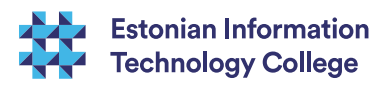

## Streams

Provide inner iteration for data structures (e.g. Stream for the elements of Collection) – parallel processing possible Packages involved:

- java.lang Iterable, ...
- java.util Optional, Collection, ...
- java.util.stream Stream, Collector, ...
- java.util.function Function,Predicate, Consumer, Supplier, BiFunction, ...

Stream methods: map, filter, reduce, forEach, collect, flatMap, allMatch, max, min, distinct, generate, ...

Optional methods: filter, map,flatMap, orElse, ifPresent, ...

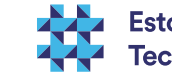

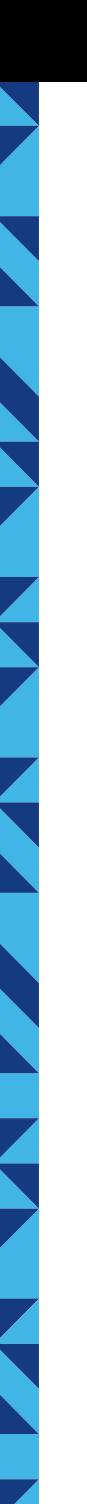

# Example - outer iteration

```
 // Old way (Java 1)
  sum = 0;
  for (int i = 0; i < myList.size(); i++) {
   if (myList.get(i) > 0) {
     sum += myList.get (i);
 }
```

```
 }
```

```
 // little better old way (Java 5)
sum = 0;
 for (int elem : myList) {
 if (elem > 0) {
  sum += elem;
```
 } }

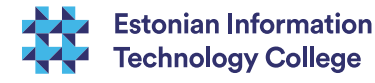

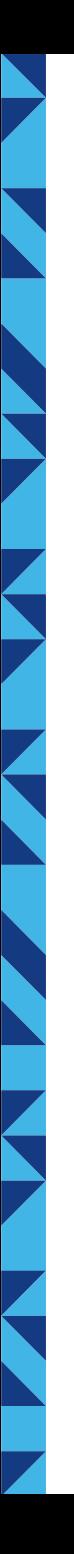

## Stream example - Consumer

// forEach and anonymous Consumer (ugly)

```
sum = 0;
   myList.forEach (new Consumer<Integer>() {
     @Override
     public void accept (Integer elem) {
     if (elem > 0) {
       sum += elem;
 }
 }
    });
```
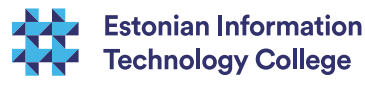

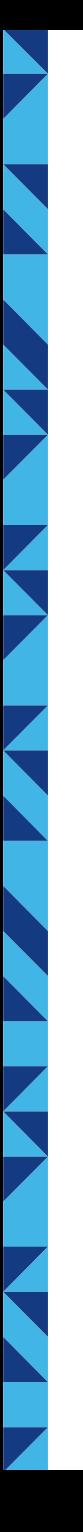

## Stream example - lambda

// Java 8 forEach and lambda expression

```
sum = 0;
   myList.forEach (elem -> {
    if (elem > 0) {
      sum += elem;
 }
    });
   System.out.println ("SumPos is: " + sum);
```
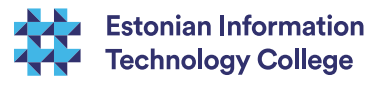

### Stream example – filter and reduce

// Java 8 stream, filter, reduce (with lambda expression) - the best

 sum = myList.stream() .filter (elem  $\rightarrow$  (elem  $> 0$ )) .reduce  $(0, (s, e) \rightarrow s + e);$ 

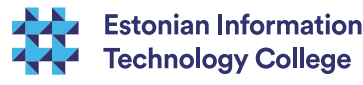

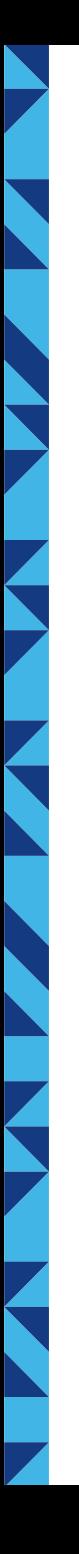

# Stream example – map and optional

// multiply each element of the list by 2 and find the first element // that is bigger than 3 (null, if there is no such element)

```
myList.stream()
         .map (e >e^*2).filter (e\text{-}e\text{-}(e\text{-}3)) .findFirst()
          .orElse (null)
```
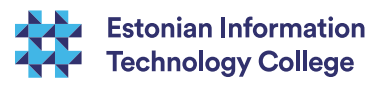

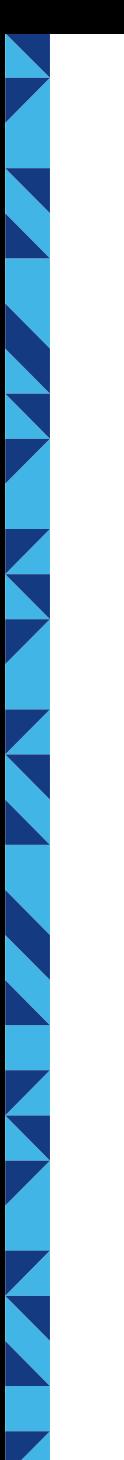

}

}

# Example - user defined map

public static void main (String[] args) { "Hello World".chars() .map (J8example5::**myMap**) .forEach (ch -> System.out.print ((char)ch) ); System.out.println();

 public static int **myMap** (int chi) { char  $ch = (char)chi;$  if (Character.isLowerCase(ch)) return Character.toUpperCase(ch); else if (Character.isUpperCase(ch)) return Character.toLowerCase(ch); else return ch;

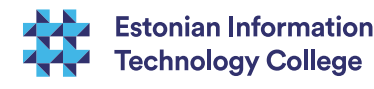

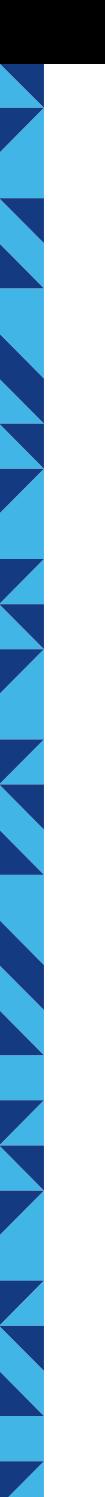

}

#### // Map as expression

public static void main (String[] args) { "Hello World 2015".chars() .map ( $ch -$  Character.isLowerCase (ch)? Character.toUpperCase (ch): (Character.isUpperCase (ch)? Character.toLowerCase (ch): ch)  $\begin{pmatrix} 1 & 1 \\ 1 & 1 \end{pmatrix}$  .forEach (ch -> System.out.print ((char)ch)); System.out.println();

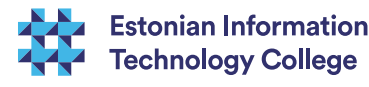

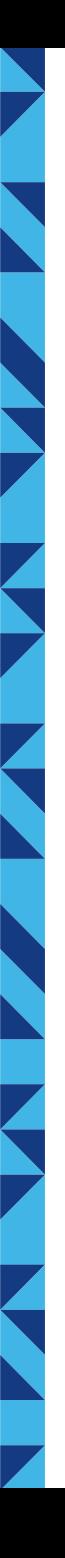

# Adding method implementations to interfaces

- **A** Default methods in interface provide implementation, if it is not provided by the class. Overriding is OK.
- **Example 23 Static methods in interface provide implementation that** can be used in default methods (or elsewhere). Overriding is not OK.
- **EXAMETHOM Methods defined in class are always** "stronger" than methods defined in interface.
- If a class implements two (or more) interfaces that have the same method, it is up to the class to decide about implementation of this method (diamond problem).

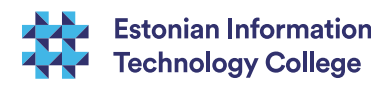

# Example of default and static methods

// talk must be overriden, log can be overriden, newlog can be used @FunctionalInterface interface Talker<X> {

void talk (X x); // compulsory method

}

}

}

**default** void  $log(X x)$  { // possible to override System.out.println ("logged by log in Talker interface: " + x); newlog (x.toString());

**static** void newlog (String s) { // impossible to override, possible to use System.out.println ("logged by newlog in Talker interface: " + s);

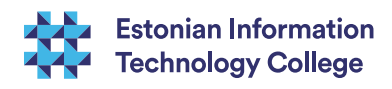

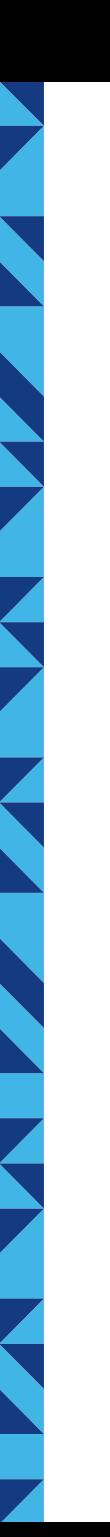

}

### // Class provides both talk and log static class MyTalker1<X> implements Talker<X> { @Override public void talk  $(X x)$  { System.out.println ("talk from MyTalker1: " + x); }

### @Override public void log (X x) { System.out.println ("logged by log in Mytalker1: " + x); System.out.println ("also call to newlog by log in MyTalker1:"); Talker.newlog (x.toString()); // it is possible to use interface static method in class }

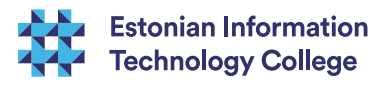

```
// Class does not provide log 
static class MyTalker2<X> implements Talker<X> {
   @Override
  public void talk (X x) {
     System.out.println ("talk from MyTalker2: " + x);
 }
```
#### // test

}

}

public static void main (String[] args) { Talker<Integer> italk =  $i$  -> System.out.println ("int " + i); Talker<Double> dtalk =  $d \rightarrow System.out.println$  ("double " + d); italk.talk $(45)$ ;  $\frac{1}{100}$  int 45 dtalk.talk(Math.PI); // double pi MyTalker1<Integer> myitalk1 = new MyTalker1<Integer>(); myitalk1.talk (2014); // from class myitalk1.log (1022); // log from class contains static newlog from interface MyTalker2<Integer> myitalk2 = new MyTalker2<Integer>(); myitalk2.talk (2015); // from class myitalk2.log (1023); // from interface contains static newlog

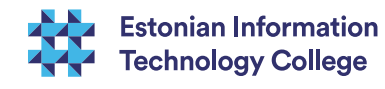

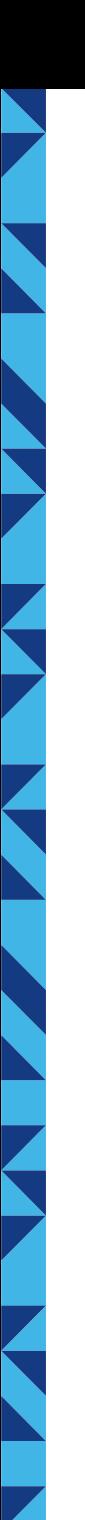

# Example about extending the interface

```
@FunctionalInterface
 interface MyComparable<T> extends Comparable<T> {
   default boolean myEquals (T o2) {
   return this.compareTo (02) == 0;
 }
```

```
 static class MyInt implements MyComparable<MyInt> {
 private int content = 0;
```

```
 MyInt (int i) {
 content = i;
```

```
 } 
   @Override
```
}

}

```
public int compareTo (MyInt o) \{ // delegation to Integer
  return new Integer(content).compareTo (o.content);
```

```
 } 
   @Override
   public boolean equals (Object o) { // override equals in class using interface
     return myEquals ((MyInt)o);
 }
```
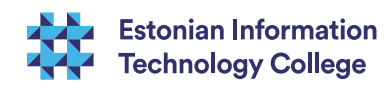

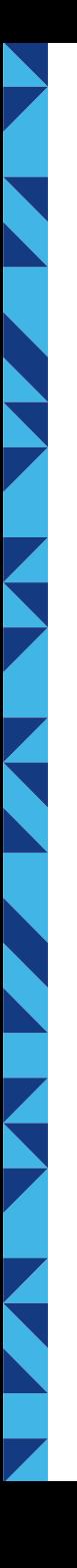

# Multiple inheritance using interfaces

- **A** Multiple inheritance ability to inherit behaviour from several superclasses
	- Diamond

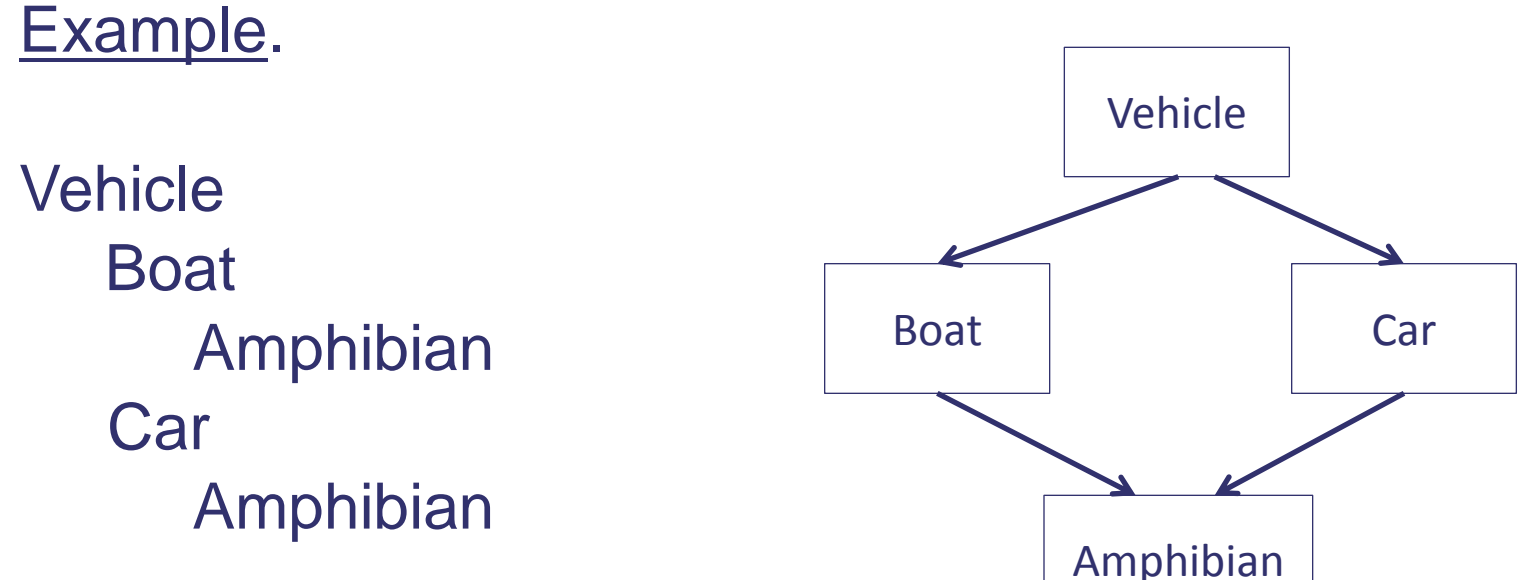

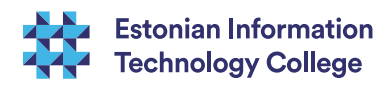

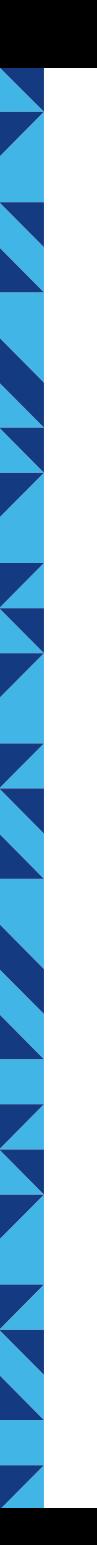

#### @FunctionalInterface interface Vehicle {

}

}

}

void makeNoise();

 default void startEngine() { System.out.println ("Vehicle engine started");

default void stopEngine() {

System.out.println ("Vehicle engine stopped");

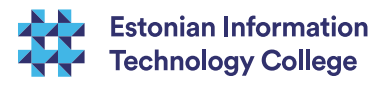

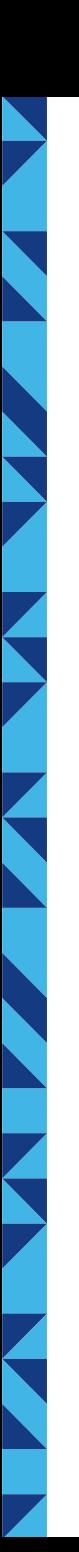

}

#### @FunctionalInterface

interface Car extends Vehicle { // obligation to provide makeNoise

@Override default void stopEngine() { System.out.println ("Car engine stopped"); }

```
default void enjoyCar() {
       System.out.println ("I enjoy my car: Car interface default");
 }
```

```
 default void drive() {
       System.out.println ("I drive my car: Car interface default");
 }
```
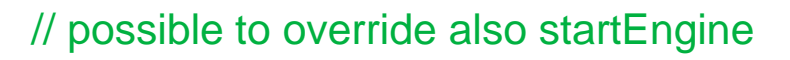

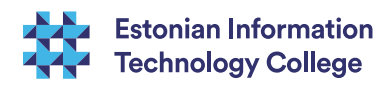

#### @FunctionalInterface

interface Boat extends Vehicle { // obligation to provide makeNoise

#### default void enjoyBoat() {

System.out.println ("I enjoy my boat: Boat interface default");

#### default void drive() {

}

}

}

System.out.println ("I drive my boat: Boat interface default");

#### // possible to override also startEngine, stopEngine

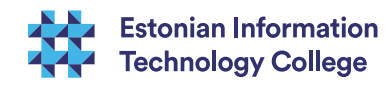

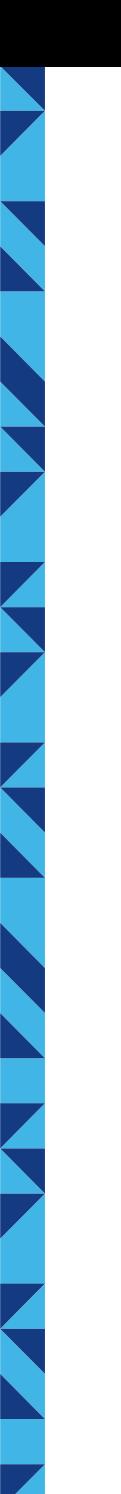

}

}

}

static class Amphibian implements Car, Boat {

#### @Override

public void makeNoise() { // my obligation from Vehicle

System.out.println ("makeNoise: compulsory Vehicle behaviour: from Amphibian class");

#### @Override

 public void drive() { // diamond problem solved in Java way System.out.println ("I drive my amphibian: from Amphibian class");

// possible to override also startEngine, stopEngine, enjoyCar, enjoyBoat

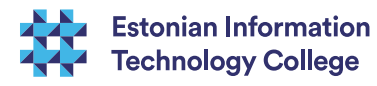

#### public static void main (String[] args) { Amphibian  $a = new$  Amphibian(); a.startEngine(); // Vehicle engine started a.makeNoise(); // both Car and Boat are kind of Vehicle a.drive();  $\frac{1}{2}$  // diamond problem (both Car and Boat provide drive method) a.enjoyCar(); // inherited from Car a.enjoyBoat(); // inherited from Boat a.stopEngine(); // Car is more specific than Vehicle }

Vehicle engine started makeNoise: compulsory Vehicle behaviour: from Amphibian class I drive my amphibian: from Amphibian class I enjoy my car: Car interface default I enjoy my boat: Boat interface default Car engine stopped

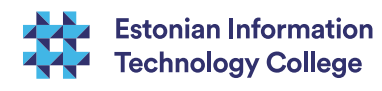

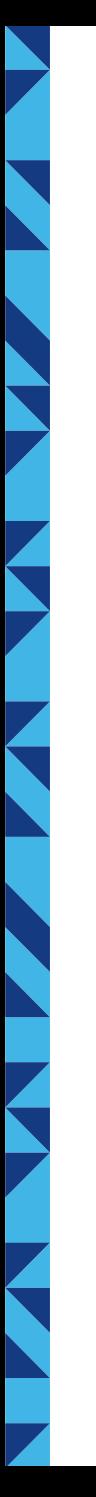

# Playing with functions

■ Functional interfaces are supported in java.util.function package

 Function<Double, Double> f = Math::sin; // assignment context: Class::method double res = f.apply (Math.PI/2.);  $\frac{1}{2}$  // variable f represents a function System.out.println (res);

// degrees  $\rightarrow$  radians  $\rightarrow$  sin : g takes degrees as argument and returns sinus Function<Double, Double> g = ((Function<Double, Double>)Math::sin) .compose (Math::toRadians); System.out.println (g.apply (45.));

((Consumer<String>)System.out::println).accept (String.valueOf (g.apply (45.)));

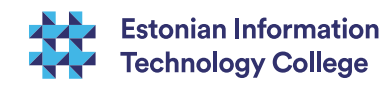

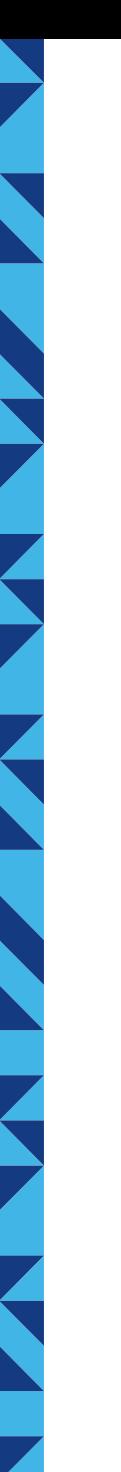

}

}

}

# Functions on functions

 public static <T, U> Function<U, U> **proj1** (BiFunction<T, U, U> b, T arg) { System.out.println (" $($ " + b + " in proj1 applied to " + arg); return  $y \rightarrow b$  apply (arg, y);

 public static <T, U> Function<T, T> **proj2** (BiFunction<T, U, T> b, U arg) { System.out.println (" $($ " + b + " in proj2 applied to " + arg); return  $x \rightarrow b$  apply  $(x, \arg);$ 

public static <T, U> Function<T, U> **combine** (Function<U, U> f, Function<T, U> g) { return  $x \rightarrow$  f.apply (g.apply  $(x)$ );

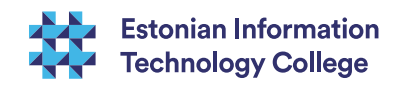

public static int minus (int a1, int a2) { System.out.println ("("+a1+"-"+a2+") "); return a1-a2;

}

 BiFunction<Integer, Integer, Integer> **p** = J8example9::minus; Function<Integer, Integer>  $p1 = proj1 (p, 2);$  //  $p1(x) = 2 - x$ System.out.println (p1.apply (8));  $\|$  // 2 – 8 = -6 Function<Integer, Integer>  $p2 = proj2 (p, 1);$  //  $p2(x) = x - 1$ System.out.println  $(p2.apply (9))$ ;  $\|$  // 9 – 1 = 8 System.out.println (combine (p1, p2).apply (4));

 $// ([2-x][x-1])(4) = [2-x][(x-1](4)) = [2-x](3) = 2-3 = -1$ 

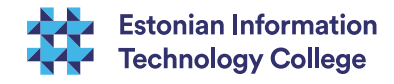

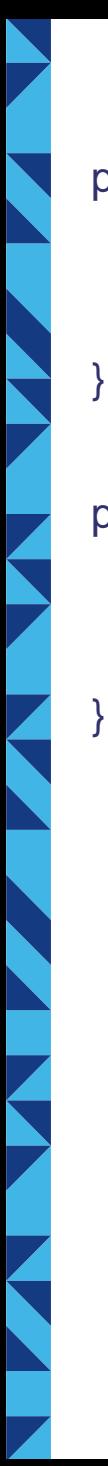

```
public static <T, U, V> Function<T, V> sCombine
             (BiFunction<T, U, V> f, Function<T, U> g) {
  return x \rightarrow f.apply (x, g \text{.apply } (x));
```
public static <T, U, V> BiFunction<T, U, V> **sBiCombine** (BiFunction<T, U, V> f, BiFunction<T, U, U> g) { return  $(x, y)$  -> f.apply  $(x, g.$ apply  $(x, y)$ ;

 BiFunction<Integer, Integer, Integer> **p** = J8example9::minus; BiFunction<Integer, Integer, Integer> **q** = Math::max; Function<Integer, Integer>  $p1 = proj1$  (p, 2); //  $p1(x) = 2 - x$  System.out.println (**sCombine (p, p1).**apply (11)); // [x – [2-x] ](11) = 11-(2-11) = 20 System.out.println (**sBiCombine (p, q).**apply (17, 29)); // [x – max(x,y)](17,29) = 17-29 = -12 // **sBiCombine (J8example9::sBiCombine, J8example9::sBiCombine).**apply (17, 29); // does not compile

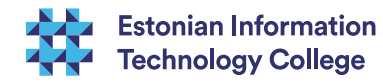

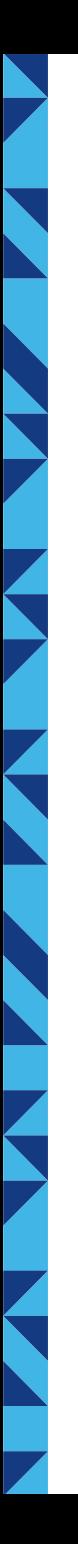

# Java FX became a part of Java 8

### ■ Example – drawing a graph of a function Class DrawFunction

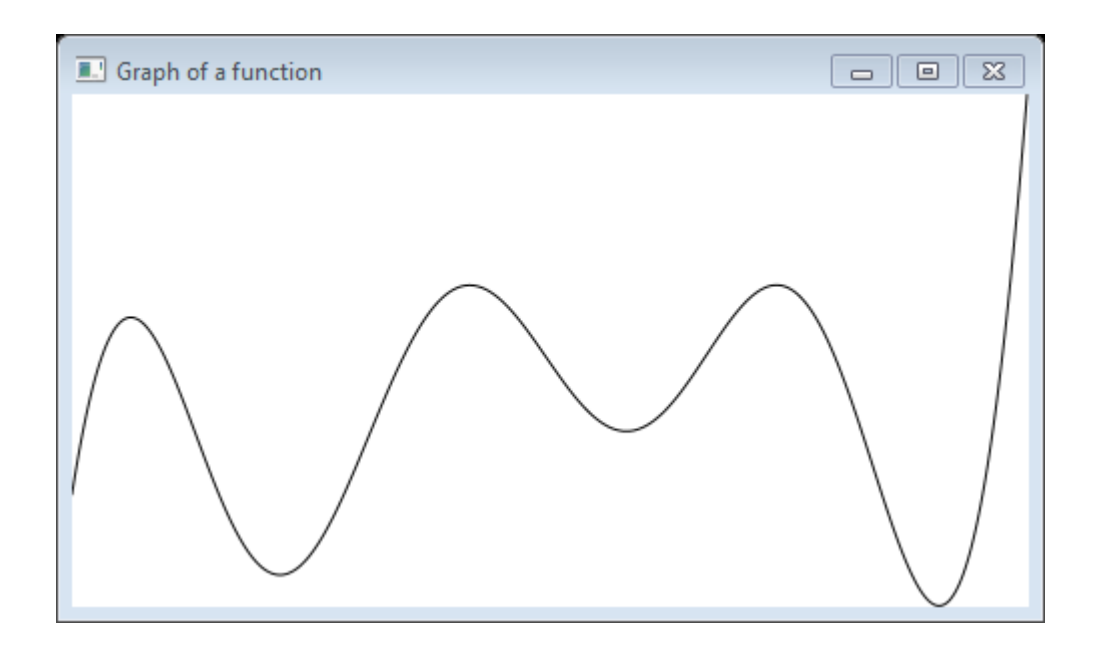

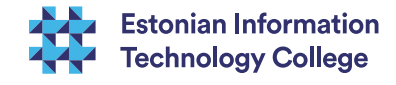

#### @Override

public void start (Stage myStage) { // compulsory method for Java FX Application

**Function<Double, Double> fn =**  $x$ **->** $x^*(x-3)$ **<sup>\*</sup>(** $x+4$ **)<sup>\*</sup>Math.cos(** $x$ **);** 

double from  $= -5$ .;

double to  $= 5$ .;

Pane  $myPane = new Panel$ ;

Scene myScene = new Scene (myPane, 319, 159);

myStage.setScene (myScene);

myStage.setTitle ("Graph of a function");

ObservableList<Node> nodes = myPane.getChildren();

 **drawFunction** (fn, from, to, myScene.getWidth(), myScene.getHeight(), nodes); myScene.widthProperty().addListener (

(obsv, oldv, newv)  $\rightarrow$  {

 **drawFunction** (fn, from, to, myScene.getWidth(), myScene.getHeight(), nodes); });

myScene.heightProperty().addListener (

(obsv, oldv, newv)  $\rightarrow$  {

}

 **drawFunction** (fn, from, to, myScene.getWidth(), myScene.getHeight(), nodes); }); myStage.show();

#### public static void **drawFunction** (Function<Double,Double> **f**,

```
 double start, double end, double w, double h, ObservableList<Node> nl) {
  int iw = (int)w;
```

```
 Double[] points = new Double[2*iw];
 double fmax = Double.MIN_VALUE;
 double fmin = Double.MAX_VALUE;
for (int i=0; i < iw; i++) {
  double arg = start + ((double)i)^*(end-start)/w; double value = f.apply (arg);
  points[2^*i] = (double)i;points[2^*i+1] = value; // to be scaled later
  if (value > fmax) fmax = value;
  if (value < fmin) fmin = value;
```

```
 }
```
}

```
for (int i=0; i < iw; i++) {
       double value = points[2^*i+1];
       points[2^*i+1] = (fmax-value)*h/(fmax-fmin); // scaling
 }
```

```
Polyline graph = new Polyline();
 graph.getPoints().addAll (points);
 nl.clear();
 nl.add (graph);
```
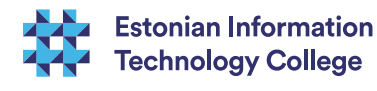

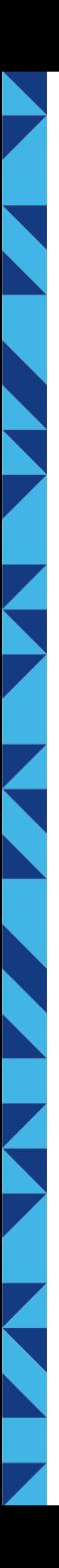

### **Exercises**

### Instructions are given during the lectures

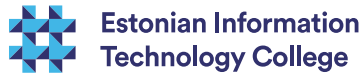